# Microsoft<sup>®</sup> **Exchange Online**

## **Description du service Microsoft Exchange Online Standard**

Version 8.4

Date de publication : Mars 2010 Pour obtenir les informations les plus récentes, visitez le site http://www.microsoft.com/online.

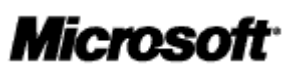

## Table des matières

## **Contents**

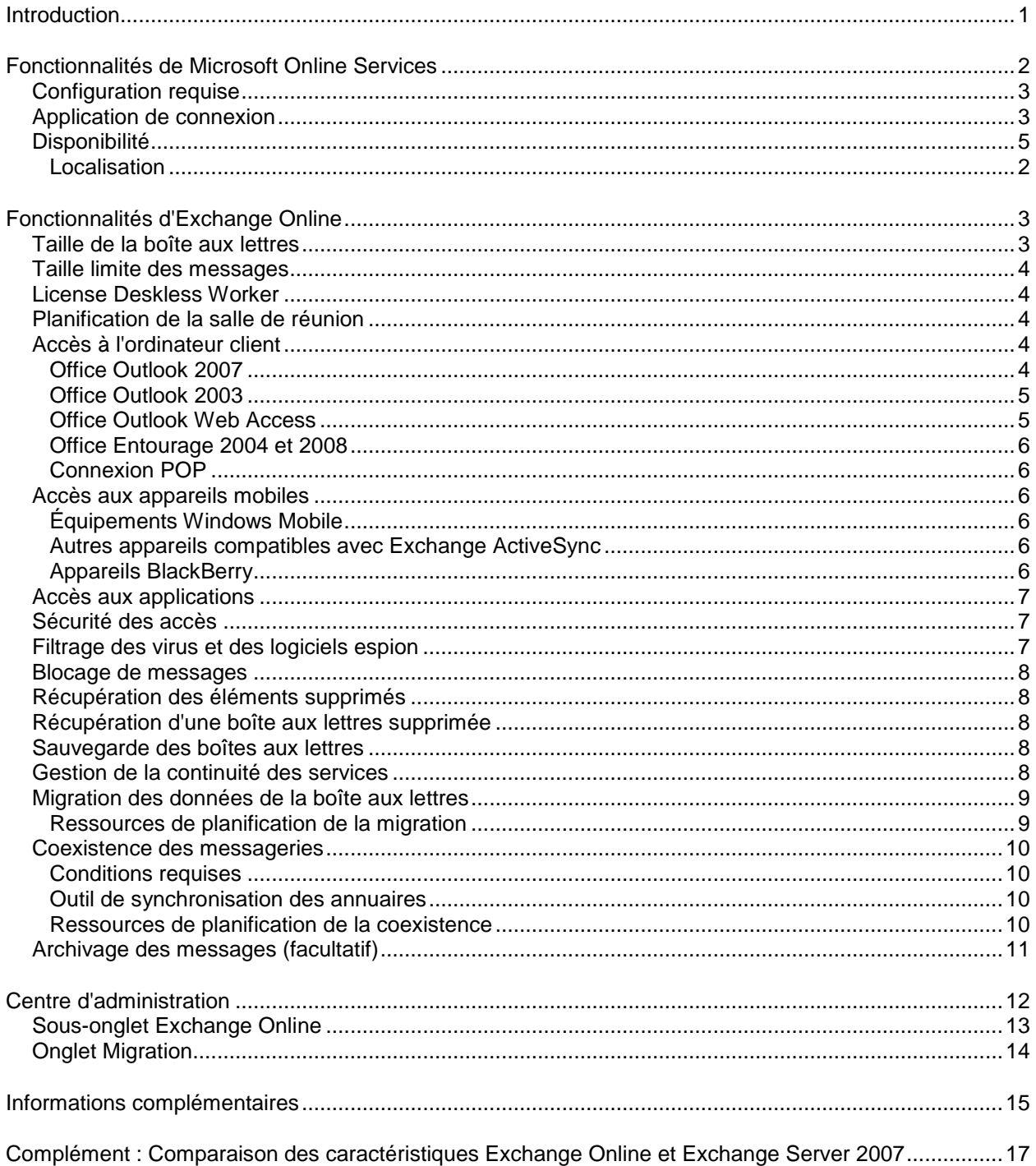

## <span id="page-2-0"></span>Introduction

Microsoft® Exchange Online est une solution de messagerie d'entreprise hébergée fondée sur Microsoft Exchange Server 2007. Elle représente la sécurité du courrier pour l'entreprise, l'accès à la messagerie pour les employés, et l'efficacité opérationnelle pour les équipes informatiques. Ce service stratégique tire parti des connaissances et des pratiques recommandées développées par nos clients et partenaires sur les produits Microsoft, ainsi que de notre infrastructure informatique mondiale.

Les services Exchange Online incluent des fonctionnalités de messagerie avancées ainsi que des fonctions de calendrier, de contact et de gestion des tâches. Des outils de contrôle du courrier indésirable et d'analyse antivirus permettent en outre de réduire les risques de sécurité courants associés aux fichiers joints aux messages électroniques.

Ce livre blanc s'adresse aux décideurs en entreprise. Il décrit les services et les fonctionnalités d'Exchange Online Standard.

## <span id="page-3-0"></span>Fonctionnalités de Microsoft Online Services

Exchange Online est une offre de services proposée par Microsoft Online Services. Ces services, fondés sur Internet et hébergés par Microsoft, permettent à votre entreprise d'accéder rapidement et à moindre coût aux dernières technologies de communication et de collaboration. Avec Microsoft Online Services, vous bénéficiez d'une fiabilité de niveau professionnel et réduisez considérablement les tâches d'administration routinières telles que l'installation, la configuration, la maintenance, l'application de correctifs, les mises à jour et les mises à niveau.

Les abonnés au service Exchange Online bénéficient de fonctionnalités communes à toutes les offres Microsoft Online Services :

- **Accès sécurisé :** Microsoft Online Services est accessible via un chiffrement SSL (Secure Sockets Layer) 128 bits. Quiconque intercepte une communication ne voit que du texte chiffré.
- **Continuité métier :** Une architecture réseau redondante est hébergée dans des centres de données Microsoft dispersés géographiquement. Cela permet de gérer les interruptions de service non planifiées. Ces centres de données servent de sauvegarde en cas de besoin : lorsque l'un d'eux est défaillant, les clients concernés sont transférés vers un autre centre de données et ne subissent qu'une interruption limitée des services.
- **Supervision des intrusions :** Microsoft supervise continuellement les systèmes Microsoft Online Services à l'affût de la moindre activité suspecte ou inhabituelle. Lorsqu'une telle activité est détectée, Microsoft effectue les analyses requises et réagit efficacement. Dans le cas peu probable d'un incident majeur, le client est notifié.
- **Audits de sécurité :** L'infrastructure Microsoft Online Services est évaluée continuellement. L'installation des toutes dernières stratégies de conformité et des signatures antivirus les plus récentes est ainsi garantie. Vous bénéficiez également de paramètres de configuration de haut niveau et de toutes les mises à jour de sécurité.
- **Haute disponibilité :** Le temps de fonctionnement planifié de Microsoft Online Services est de 99,9 %. Lorsque le service d'un client est touché, Microsoft Online Services propose une compensation financière soumise aux termes et conditions du contrat de niveau de service (SLA).
- **Support :** L'administrateur du service bénéficie d'un support par Internet ou par téléphone disponible 24 heures sur 24 et 7 jours sur 7.
- **Centre d'administration :** Ce site Web, simple d'utilisation, est mis à la disposition de vos administrateurs. Il permet d'administrer tous les services Microsoft Online. Les administrateurs connectés peuvent réaliser les tâches suivantes : ajouter ou supprimer des utilisateurs, ajouter des contacts et des listes de distribution dans Exchange Online, et créer ou configurer des sites Microsoft SharePoint® Online. Ce site permet également de télécharger les logiciels de Microsoft Online Services tels que l'application de connexion, l'outil de synchronisation des annuaires et les outils de migration.
- **Portail de l'entreprise :** Il suffit aux utilisateurs de se connecter au site Web du portail de l'entreprise pour lancer Microsoft Online Services. Ce portail leur permet d'accéder au service de messagerie, de créer un site SharePoint, de télécharger l'application de connexion, etc.
- **Application de connexion :** Cet outil permet aux utilisateurs de Microsoft Online Services de se connecter une seule fois pour accéder à l'ensemble des services, sans être invités à saisir leur mot de passe plusieurs fois.
- **Filtrage des virus :** Microsoft Exchange Hosted Filtering (filtrage hébergé) supprime automatiquement les virus et les messages indésirables du courrier entrant et sortant. Microsoft Forefront™ Security for SharePoint analyse le courrier électronique interne de l'entreprise et tous les documents résidant sur les sites SharePoint Online, à la recherche de virus potentiels.
- **Outil de synchronisation des annuaires :** Cet outil permet aux abonnés équipés d'un service Active Directory® sur site de le synchroniser avec l'annuaire Microsoft Online Services.

#### <span id="page-4-0"></span>Configuration requise

Les logiciels système requis pour accéder à Microsoft Online Services (y compris à Exchange Online) sont répertoriés dans le tableau n° 1.

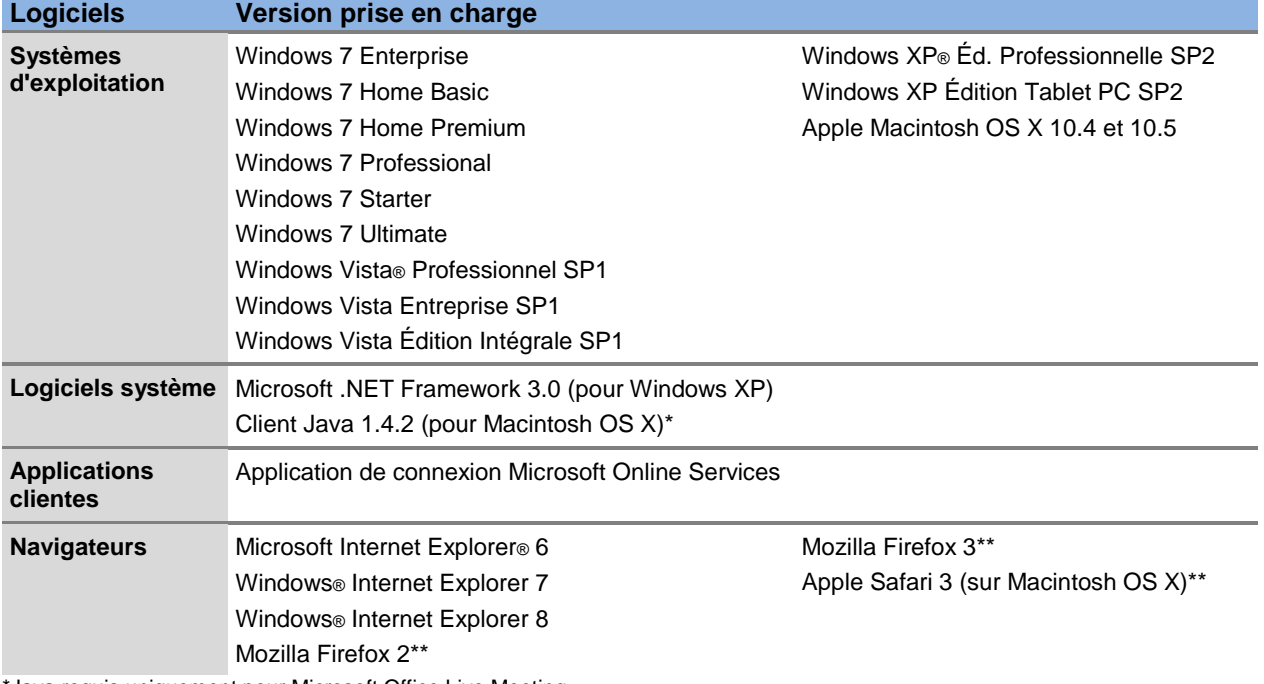

#### Tableau 1 : Logiciels pris en charge par Microsoft Online Services

\*Java requis uniquement pour Microsoft Office Live Meeting.

\*\*Certaines fonctionnalités risquent d'être limitées.

#### <span id="page-4-1"></span>Application de connexion

L'application de connexion Microsoft Online Services est installée sur l'ordinateur de chaque utilisateur. Elle fournit un point de connexion unique à Microsoft Online Services. Votre administrateur de service peut déployer cette application sur les ordinateurs de l'entreprise, ou inviter les utilisateurs à l'installer eux-mêmes en cliquant sur l'onglet Téléchargements du portail de l'entreprise.

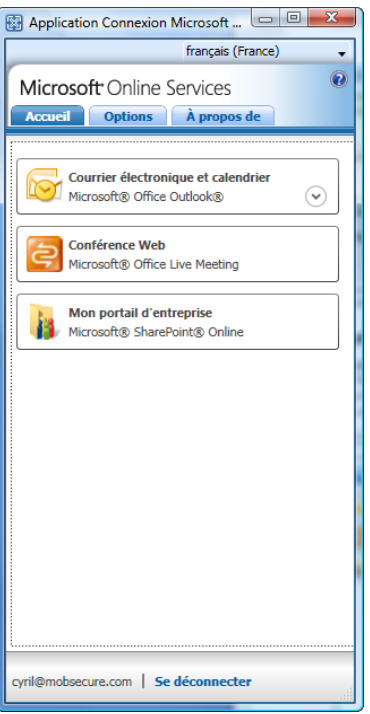

**Figure1 : Application de connexion.**

L'application de connexion inclut les fonctionnalités suivantes :

- **Configuration automatique des applications :** L'application de connexion configure automatiquement les applications bureautiques sur les postes de travail des utilisateurs de façon à faciliter l'exploitation de Microsoft Online Services. Cela se traduit par un gain de temps pour les novices, et par une réduction des heures de support pour les administrateurs du service. Si nécessaire, les utilisateurs peuvent reconfigurer leurs applications bureautiques manuellement via cette application.
- **Point d'accès unique pour les services :** Plutôt que de se connecter à chaque service disponible séparément, les utilisateurs exécutent l'application de connexion une seule fois afin d'accéder à toutes les applications du service. L'application répertorie les services que l'administrateur de l'entreprise a mis à la disposition de chaque utilisateur. Les services disponibles dépendent des licences achetées par l'entreprise.
- **Gestion des mots de passe :** L'application de connexion permet aux utilisateurs de changer leur mot de passe d'accès aux services. En cas d'expiration du mot de passe, ils sont invités à le modifier

#### <span id="page-6-0"></span>Disponibilité

.

Les offres Microsoft Online Services—incluant Exchange Online Standard— sont disponibles dans ces 39 pays:

- Allemagne
- Angleterre
- Australie
- Autriche
- Belgique
- **•** Brésil
- Canada
- Chili
- Chypre,
- Colombie
- Costa Rica
- Danemark
- Espagne
- Etats Unis
- Finlande
- France
- Grèce
- Hongrie
- Hong Kong
- Inde
- Irlande
- Israël
- Italie
- Japon
- Luxembourg
- Mexique
- Norvège
- Nouvelle Zélande
- Pays Bas
- Pérou
- Pologne
- Porto Rico
- Portugal
- République Tchèque
- Roumanie
- Singapour
- Suède
- **•** Suisse
- Trinité-et-Tobago

#### <span id="page-7-0"></span>**Localisation**

Exchange Online et les autres composants de Microsoft Online Services supportent les langues suivant le tableau 2 ci-dessous.

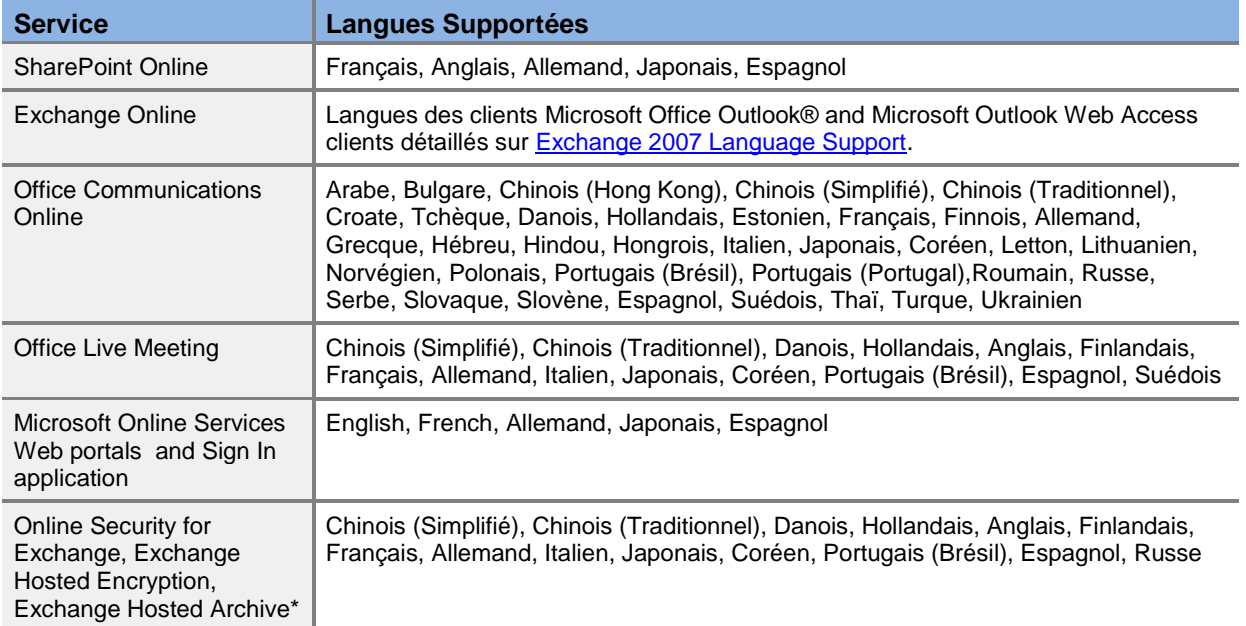

#### Table 2: Localisation de Microsoft Online Services

\* Date exacte pour le support de ces langues est à déterminer.

## <span id="page-8-0"></span>Fonctionnalités d'Exchange Online

Cette section décrit les fonctionnalités suivantes :

- Taille de la boîte aux lettres **and the set of the Solution Contract Contract Contract Contract Contract Contract Contract Contract Contract Contract Contract Contract Contract Contract Contract Contract Contract Contract**
- 
- Planification de la salle de conférence Sauvegarde des boîtes aux lettres
- 
- 
- 
- 
- Filtrage des virus et des logiciels espion
- 
- Taille limite des messages Récupération des éléments supprimés
	-
- Accès à l'ordinateur client Gestion de la continuité des services
- Accès aux appareils mobiles **Mugration des données de la boîte aux** lettres
- Accès aux applications **COEXISTENCE 1998** Coexistence des messageries
- Sécurité des accès  $\overline{\phantom{a}}$  Archivage des messages (facultatif)

Le tableau n° 2 récapitule les principales fonctionnalités d'Exchange Online.

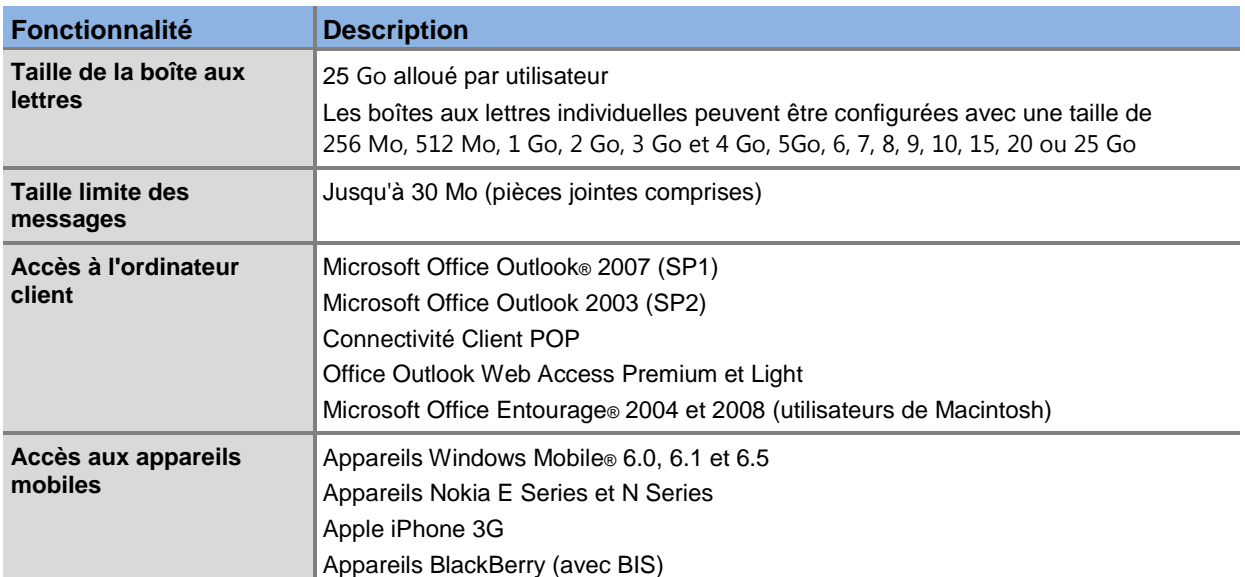

#### Tableau 2 : Principales fonctionnalités d'Exchange Online

#### <span id="page-8-1"></span>Taille de la boîte aux lettres

Votre entreprise reçoit 25 Go d'espace de boîte aux lettres pour chaque licence utilisateur Exchange Online achetée.

Votre administrateur de service détermine la quantité d'espace à attribuer à chaque utilisateur lors de la création des comptes. Il lui est possible d'attribuer cet espace selon les incréments suivants : 256 Mo, 512 Mo, 1, 2, 3, 4, 5, 6, 7, 8, 9, 10, 15, 20 ou 25 Go

Pour éviter que les utilisateurs ne dépassent leur quota, Exchange Online leur envoie un courrier électronique dès que leur boîte aux lettres atteint 90 % de sa limite de stockage. Cette notification les encourage à supprimer tout message inutile ou à demander davantage d'espace.

Lorsqu'une boîte aux lettres atteint 100 % de sa limite de stockage, Exchange Online interdit tout envoi ou réception de courrier. Les messages entrants sont refusés, et un rapport de non-remise est envoyé par courriel à l'expéditeur.

Pour rétablir le fonctionnement de sa boîte aux lettres, l'utilisateur doit supprimer les messages inutiles afin de réduire l'espace occupé, ou demander davantage d'espace. Une fois la boîte aux lettres en service, il lui faut renvoyer les messages qui ont entraîné l'envoi d'un rapport de non-remise.

#### <span id="page-9-0"></span>Taille limite des messages

La limitation de la taille des messages permet d'éviter que des messages volumineux ne bloquent le transport d'autres messages et ne fassent subir une baisse des performances à l'ensemble des utilisateurs.

La taille limite par défaut des messages est de 30 Mo dans Exchange Online, pièces jointes comprises.

#### <span id="page-9-1"></span>License Deskless Worker

Exchange Online propose une licence de souscription "Deskless Worker" pour les utilisateurs qui n'ont pas besoin de toutes les caractéristiques de messagerie avancées. Un utilisateur 'Deskless' est typiquement une personne qui:

- Passe moins de 5% de son temps au travail en utilisant un ordinateur fourni par l'entreprise.
- N'a pas d'ordinateur pour lui dans son lieu de travail.
- Utilise son PC s'il en possède un presque exclusivement pour des tâches répétitives avec les applications métier
- Peut accéder aux ressources de l'entreprise à partir d'un ordinateur personnel

La licence Deskless Worker pour Exchange Online propose les caractéristiques suivantes:

- Accès à la Boite aux Lettres avec Microsoft® Outlook® Web Access Light
- 500 Mo de boite aux lettres
- Protection Antivirus
- Accès à l'annuaire d'entreprise
- Stockage des contacts personnels
- Lecture uniquement avec les lectures pour Microsoft® Office Word, Office Excel® et Office PowerPoint®

**Note:** Le service Deskless Worker ne supporte pas Exchange ActiveSync ou les équipements BlackBerry.

#### <span id="page-9-2"></span>Planification de la salle de réunion

Toutes les boîtes aux lettres ne sont pas associées à des utilisateurs individuels. Exchange Online permet à votre entreprise de créer des boîtes aux lettres de ressources destinées à planifier la salle de réunion. Celles-ci sont gérées comme toute boîte aux lettres individuelle, et votre administrateur de service peut leur associer un alias de messagerie. Elles ne reçoivent que des demandes de planification.

À l'aide de l'Assistant de réservation de ressources inclus dans Exchange Online, l'administrateur du service a la possibilité d'automatiser la planification des salles de conférence et d'autres ressources. Il peut également configurer un compte de ressources qui utilise l'assistant pour envoyer des messages d'acceptation, de refus ou d'accusé de réception en réponse aux organisateurs de réunions. Si votre administrateur ne souhaite pas faire appel à l'Assistant de réservation de ressources, il peut désigner des utilisateurs chargés d'accepter ou de refuser les demandes de réservation.

#### <span id="page-9-3"></span>Accès à l'ordinateur client

Les utilisateurs ont la possibilité d'accéder à Exchange Online à partir d'un ordinateur de bureau ou d'un ordinateur portable exécutant Office Outlook 2007, Office Outlook 2003, Entourage 2008 et Office Outlook Web Access.

#### <span id="page-9-4"></span>**Office Outlook 2007**

Office Outlook est un programme de messagerie très complet comprenant entre autres fonctionnalités un calendrier, un gestionnaire de tâches, un gestionnaire de contacts et un outil de prise de notes. Les

utilisateurs doivent exécuter Office Outlook 2007 SP1 avec Exchange Online. La fonction Outlook Anywhere d'Exchange Online permet aux utilisateurs d'Office Outlook 2007 de se connecter à Exchange Online par Internet à l'aide du composant réseau RPC sur HTTP de Windows. Les autres méthodes de connexion à Outlook comme la connexion MAPI ne sont pas supportées par Exchange Online.

Le service Exchange Online Autodiscover configure automatiquement Office Outlook 2007 de façon à ce qu'il fonctionne avec Exchange Online. Autodiscover permet aux utilisateurs d'Office Outlook de recevoir les paramètres de leur profil directement depuis Exchange Online, dès leur première connexion à l'aide de leur nom d'utilisateur et mot de passe.

**Remarque :** La fourniture, le déploiement, l'administration et le support d'Office Outlook 2007 incombent au client pour l'accès au service Exchange Online. Les utilisateurs peuvent télécharger et installer une version d'évaluation d'Office Outlook 2007 à partir de l'onglet Téléchargements du portail de l'entreprise.

#### <span id="page-10-0"></span>**Office Outlook 2003**

Exchange Online peut être également utilisé avec Office Outlook 2003. Nativement, deux limitations existent concernant la plage des disponibilités et l'accès à l'annuaire d'entreprise en mode déconnecté. Un [add-on sur Outlook 2003](http://www.microsoft.com/downloads/details.aspx?displaylang=en&FamilyID=604a539a-5ec1-4fb2-a3cf-60076aa17618) permet d'offrir un support total avec Exchange Online. **Note:** La fourniture, le déploiement, l'administration et le support d'Office Outlook 2003 incombent au client pour l'accès au service Exchange Online.

#### <span id="page-10-1"></span>**Office Outlook Web Access**

Office Outlook Web Access (OWA) est une version Web du programme de messagerie Office Outlook, utilisée avec Exchange Online. Cette version permet à vos utilisateurs d'accéder à leur messagerie où qu'ils se trouvent (à leur domicile, au travail ou dans la rue), à condition d'être connectés à Internet.

Il existe deux versions d'OWA : la version complète, OWA Premium, et OWA Light. OWA Light est conçu pour optimiser l'utilisation d'OWA sur les appareils mobiles et les navigateurs autres qu'Internet Explorer, ou en cas de connexion lente. Pour obtenir des informations complémentaires sur les différences entre OWA Premium et OWA Light, lisez l'article « Client Features in Outlook Web Access » (en français) à l'adresse<http://technet.microsoft.com/fr-fr/library/aa997437.aspx>

Les navigateurs suivants prennent en charge les versions Premium et Light d'OWA :

- Internet Explorer 6
- Internet Explorer 7
- Internet Explorer 8

Les navigateurs suivants prennent en charge uniquement OWA Light :

- Firefox 2
- Firefox 3
- Safari 3 sur Macintosh OS X

L'URL permettant d'accéder à Exchange Online avec OWA est la suivante :

https://*votre\_nom\_de\_domaine*.mail.microsoftonline.com/owa, (remplacez *votre\_nom\_de\_domaine* par le nom de votre domaine). Exchange Online permet également aux utilisateurs de modifier en toute sécurité leur mot de passe d'accès au réseau, via l'interface d'OWA.

**Remarque :** Afin de protéger la confidentialité si vous utilisez OWA sur un ordinateur public, sélectionnez toujours l'option **Cet ordinateur est public ou partagé** lorsque vous vous connectez. De plus, déconnectez-vous et fermez le navigateur Web une fois la session terminée.

#### <span id="page-11-0"></span>**Office Entourage 2004 et 2008**

Le programme de messagerie Office Entourage 2004 ou 2008 est nécessaire pour la connexion à Exchange Online des utilisateurs de Macintosh. Il comprend entre autres fonctionnalités un calendrier, des outils de gestion des tâches et de planification, un gestionnaire de contacts et un filtre de messages.

Avec [l'outil de Sign-In,](http://www.microsoft.com/downloads/details.aspx?displaylang=en&FamilyID=a3f34420-bb96-47ce-9844-4eab1eb9026d) Exchange Online supporte la synchronisation des données de disponibilité (libre/occupé) et l'annuaire d'entreprises (GAL) avec Entourage.

**Remarque :** La fourniture, le déploiement, l'administration et le support d'Entourage 2004 ou 2008 incombent au client.

#### <span id="page-11-1"></span>**Connexion POP**

Exchange Online supporte la connexion POP. L'activation du POP se réalise via un ticket au Support Technique.

#### <span id="page-11-2"></span>Accès aux appareils mobiles

Exchange Online prend en charge les équipements mobiles qui utilisent Microsoft Exchange ActiveSync®. Ce protocole permet de synchroniser les données des boîtes aux lettres entre Exchange Online et les appareils mobiles.

Lorsque ces derniers prennent en charge Exchange ActiveSync, les utilisateurs sont capables d'accéder à leur messagerie, au calendrier, aux contacts et aux tâches à tout moment et en tout lieu. Pour renforcer la sécurité, l'authentification entre les équipements mobiles et Exchange Online est réalisée sur une connexion SSL, au moyen d'un mot de passe et d'un nom d'utilisateur.

**Remarque :** La fourniture, le déploiement, l'administration et le support des logiciels clients pour mobiles et des appareils compatibles incombent au client. Celui-ci gère également les relations avec les fournisseurs d'accès sans fil. Microsoft ne propose pas d'assistance pour les équipements mobiles.

#### <span id="page-11-3"></span>**Équipements Windows Mobile**

Windows Mobile est un logiciel compatible avec Exchange ActiveSync, conçu pour les smartphones et d'autres équipements mobiles. Pour utiliser Exchange Online, votre appareil doit exécuter Windows Mobile 6.0, 6.1 ou 6.5

Avec un équipement Windows Mobile 6.x, les utilisateurs d'Exchange Online bénéficient des fonctionnalités suivantes :

- **Direct Push :** Les messages sont remis aux appareils mobiles sans délai.
- **Effacement à distance des données de l'appareil :** En cas de perte ou de vol d'un appareil, les utilisateurs se connectent à leur boîte aux lettres via OWA et effacent à distance toutes les informations stockées sur l'appareil.

#### <span id="page-11-4"></span>**Autres appareils compatibles avec Exchange ActiveSync**

D'autres types d'équipements mobiles exploitent le protocole Exchange ActiveSync et fonctionnent avec Exchange Online :

- **Nokia E Series et N Series :** Nokia Mail for Exchange doit être installé.
- **Apple iPhone 3G :** Le navigateur Safari Mobile est exigé.

Ces appareils ne prennent pas en charge la fonction Direct Push d'Exchange ActiveSync. Ils permettent cependant de synchroniser les données avec Microsoft Exchange.

#### <span id="page-11-5"></span>**Appareils BlackBerry**

Exchange Online prend en charge la messagerie sur les appareils BlackBerry via BIS (BlackBerry Internet Service).

De façon plus générale, Microsoft Online Services supporte trois types de solutions pour les utilisateurs d'équipements Research in Motion (RIM) BlackBerry afin d'accéder au service Exchange Online.

- BlackBerry Internet Service (BIS)
- Hosted BlackBerry Service proposé par Microsoft
- Des solutions Partenaires pour les équipements BlackBerry, comme NotifySync

Pour plus de détails sur les solutions de mobilité, merci de consulter le document de description sur les solutions mobiles.

#### <span id="page-12-0"></span>Accès aux applications

Il est possible pour les développeurs de créer des applications personnalisées destinées à accéder aux données stockées dans Exchange Online. Microsoft Online Services recommande aux développeurs de créer leurs nouvelles applications à l'aide des Exchange Web Services ou des Manages API Exchange Web Services. Les entreprises et développeurs d'application doivent savoir les points suivants:

- Les entreprises doivent assurer le support des applications et des compléments individuels, de même que tous les tests de compatibilité associés.
- Les applications gérées par l'entreprise ne peuvent pas être hébergées dans le centre de données géré par Microsoft, à moins qu'elles soient hébergées sur Azure.
- Microsoft ne prend pas en charge les compléments Office Outlook.
- Microsoft ne supporte pas l'accès des applications via MAPI.
- Exchange WebDav n'est pas supporté dans Exchange Online.

#### <span id="page-12-1"></span>Sécurité des accès

Le courrier qui circule dans Exchange Online est chiffré par défaut à l'aide des technologies SSL, RPC (Remote Procedure Call) ou TLS (Transport Layer Security).

- SSL est employé pour le trafic des accès clients (OWA, Exchange ActiveSync et Exchange Web Services).
- RPC est utilisé pour les connexions avec Office Outlook
- TLS est destiné au trafic entre serveurs.

Les protocoles de chiffrement évitent les usurpations d'identité et renforcent la confidentialité des messages en transit.

#### <span id="page-12-2"></span>Filtrage des virus et des logiciels espion

Exchange Online utilise Forefront Online Protection for Exchange, une technologie de filtrage des messages au niveau de l'entreprise. Le courrier entrant, sortant et interne de l'entreprise est ainsi protégé contre les logiciels malveillants transportés par les messages électroniques. Tous les messages passant par le service Exchange Online sont analysés à la recherche de virus ou de logiciels espions éventuels.

La protection contre les virus et les messages indésirables fait partie intégrante du service Exchange Online. Il n'est pas nécessaire de configurer ou de gérer les fonctions de filtrage pour l'entreprise.

#### <span id="page-13-0"></span>Blocage de messages

Exchange Online propose une fonction permettant d'autoriser ou de bloquer explicitement les messages provenant d'expéditeurs ou de domaines précis. Ces paramètres s'appliquent à tous les comptes de courrier de l'entreprise.

Si le filtre Exchange Online marque un message à tort comme courrier indésirable, il suffit aux administrateurs d'ajouter son auteur à la liste des expéditeurs fiables. Inversement, s'ils ajoutent un nom de domaine, une adresse IP ou une adresse électronique à la liste des expéditeurs bloqués, Exchange Online place les messages provenant de cette source dans le dossier du courrier indésirable.

Les utilisateurs peuvent également autoriser ou bloquer des expéditeurs dans leur propre compte de messagerie, à l'aide du filtre de courrier indésirable inclus dans Office Outlook 2007, OWA ou Entourage 2008.

#### <span id="page-13-1"></span>Récupération des éléments supprimés

Exchange Online permet aux utilisateurs de restaurer des éléments supprimés de n'importe quel dossier de messagerie, y compris le dossier Éléments supprimés. Il leur suffit pour cela d'exécuter OWA ou Office Outlook. Les utilisateurs ont 14 jours pour récupérer les éléments supprimés, après quoi ils sont définitivement supprimés du système Exchange Online.

#### <span id="page-13-2"></span>Récupération d'une boîte aux lettres supprimée

Lorsque l'administrateur du service supprime un utilisateur d'Exchange Online, sa boîte aux lettres est également supprimée. Si vous souhaitez ultérieurement récupérer certains messages de cette boîte aux lettres, votre administrateur peut soumettre une demande de support à Exchange Online et obtenir la récupération de la boîte aux lettres. Celle-ci contient alors tous les messages qui y étaient présents au moment de sa suppression.

Les administrateurs disposent de 30 jours maximum, à compter de la suppression de la boîte aux lettres, pour en demander la récupération.

#### <span id="page-13-3"></span>Sauvegarde des boîtes aux lettres

Les boîtes aux lettres des clients sont sauvegardées régulièrement. La restauration des données est ainsi assurée en cas de défaillance de la structure de messagerie. Dans l'éventualité d'une défaillance de grande ampleur, la fonction de gestion de la continuité des services est lancée (voir la section suivante).

#### <span id="page-13-4"></span>Gestion de la continuité des services

Exchange Online est hébergé dans des centres de données professionnels gérés par Microsoft. Forts de la riche expérience de Microsoft, ces services en ligne offrent une très haute disponibilité. C'est pourquoi les contrats de niveau de service Microsoft stipulent un temps de fonctionnement de 99,9 %.

La perte de disponibilité des services peut néanmoins être la cause d'une panne de matériel, d'une catastrophe naturelle ou d'une erreur humaine. Pour ces cas de figure, Exchange Online propose une fonction de gestion de la continuité des services. Il s'agit d'un processus de gestion des risques qui garantit la continuité des services fournis par l'infrastructure informatique de l'entreprise lorsque les solutions de disponibilité normales échouent. La gestion de la continuité des services pour Exchange Online permet de récupérer rapidement les données après ce type d'événement.

Les deux mesures suivantes sont généralement prises en compte pour évaluer les solutions de récupération sur sinistre :

- *L'objectif de temps de récupération* (RTO) mesure le temps écoulé entre la panne d'un système et le moment où il redevient opérationnel.
- *L'objectif de point de récupération* (RPO) mesure le temps écoulé entre la dernière sauvegarde et la panne du système, c'est-à-dire le point historique le plus proche dans le temps auquel le système est restauré.

Exchange Online fournit un haut niveau de disponibilité des services (temps d'indisponibilité planifié exclus) avec un RTO de 2 heures ou moins et un RPO de 4 heures ou moins.

Les conditions suivantes sont applicables à la gestion de la continuité des services :

- L'accès des clients peut exiger un certain degré de configuration de la part des abonnés à Exchange Online.
- Les activités de configuration pour les abonnés sont exclues de la gestion de la continuité des services.
- Lorsque les objectifs RTO et RPO sont respectés, une certaine période s'écoule pendant laquelle l'infrastructure de continuité des services et les processus sont restaurés dans le nouvel environnement.

#### <span id="page-14-0"></span>Migration des données de la boîte aux lettres

Microsoft Online Services propose des outils qui vous permettent de migrer votre environnement de messagerie existant vers Exchange Online. Grâce à ces outils, Microsoft Online Services prend en charge les migrations depuis :

- Exchange Server 2007
- Mode natif dans Exchange 2000 Server ou Exchange Server 2003
- Mode mixte dans Exchange 2000 Server ou Exchange Server 2003
- $\bullet$  POP3
- IMAPv4

Si vous procédez à la migration de vos boîtes aux lettres locales sur site vers Exchange Online, vous pouvez établir une coexistence du courrier et des annuaires entre votre environnement local et Microsoft Online Services. Cette migration, qui peut être progressive, inclut tous les messages, éléments du calendrier, tâches et contacts contenus dans les boîtes aux lettres. Les outils de migration vous permettent de copier le contenu de boîtes aux lettres POP3 et IMAPv4 dans les boîtes aux lettres Exchange Online.

Les conditions suivantes sont applicables à la migration de boîtes aux lettres :

- Les abonnés doivent s'assurer que Microsoft Office Outlook est installé sur les ordinateurs clients et que le profil adéquat est configuré, permettant le routage des messages et la synchronisation des annuaires.
- Les données qui font l'objet d'une migration ne peuvent excéder la taille de la boîte aux lettres cible.
- Le temps nécessaire à la migration dépend du nombre et de la taille des boîtes aux lettres déplacées.

#### <span id="page-14-1"></span>**Ressources de planification de la migration**

Les ressources suivantes, disponibles auprès de Microsoft, vous aident à migrer vos boîtes aux lettres vers Exchange Online.

- **« Migrate to Microsoft Online Services » (en anglais) :** Ce livre blanc décrit la migration vers Exchange Online de boîtes aux lettres Exchange Server sur site et de boîtes aux lettres POP3 et IMAP4. Pour télécharger ce livre blanc, visitez le site [www.microsoft.com/downloads](http://www.microsoft.com/downloads/details.aspx?FamilyID=25350815-5c57-441a-b7fb-329ff5fe14b3&displaylang=en) [/details.aspx?FamilyID=25350815-5c57-441a-b7fb-](http://www.microsoft.com/downloads/details.aspx?FamilyID=25350815-5c57-441a-b7fb-329ff5fe14b3&displaylang=en)329ff5fe14b3&displaylang=en.
- **Kit de migration Microsoft Online :** Ce kit contient des exemples de documents de planification. Ces documents aident votre entreprise à passer d'Exchange Server sur site à Exchange Online. Pour télécharger ce kit, visitez le site [www.microsoft.com/downloads](http://www.microsoft.com/downloads/details.aspx?familyid=b4d668f4-26b0-4b3c-8b13-5e0275948257&displaylang=en&tm) [/details.aspx?familyid=b4d668f4-26b0-4b3c-8b13-5e0](http://www.microsoft.com/downloads/details.aspx?familyid=b4d668f4-26b0-4b3c-8b13-5e0275948257&displaylang=en&tm)275948257&displaylang=en&tm.

 **« About E-mail Migration » (en anglais) :** Cet article TechNet traite une liste complète de questions liées au processus de migration. Lisez cet article sur [technet.microsoft.com/en](http://technet.microsoft.com/en-us/library/cc742696.aspx)[us/library/cc742696.aspx.](http://technet.microsoft.com/en-us/library/cc742696.aspx)

#### <span id="page-15-0"></span>Coexistence des messageries

Si votre entreprise exécute un environnement de messagerie Exchange Server sur site, Exchange Online vous permet d'établir la coexistence des messageries. Cela signifie que certains utilisateurs peuvent utiliser Exchange Online, tandis que d'autres continuent à exploiter votre environnement Exchange Server local.

Cette solution hybride est avantageuse, notamment en termes de conformité des données, de personnalisation et de souplesse. Elle vous permet par exemple de déployer ou conserver dans votre centre de données un ordinateur exécutant Exchange Server, pour les employés du siège social de l'entreprise ; le personnel des filiales pourra, lui, s'abonner à Exchange Online.

Exchange Online synchronise uniquement les informations de la liste d'adresses globale (comptes d'utilisateurs, et groupes et contacts à extension messagerie) entre Exchange Online et les systèmes Exchange Server sur site.

#### <span id="page-15-1"></span>**Conditions requises**

- Pour que la coexistence des messageries soit possible, votre entreprise doit exécuter Exchange Server 2000, Exchange Server 2003 ou Exchange Server 2007 et avoir installé le dernier service pack.
- La coexistence et la synchronisation des messageries s'effectuent au moyen de l'outil de synchronisation des annuaires.

#### <span id="page-15-2"></span>**Outil de synchronisation des annuaires**

Pour assurer une utilisation transparente entre les systèmes Exchange Server sur site et Exchange Online, l'outil de synchronisation des annuaires de Microsoft Online Services synchronise les annuaires dans un seul sens, de votre service Active Directory local vers Microsoft Online Services. Lorsque Active Directory est synchronisé pour un groupe d'utilisateurs donné, la liste d'utilisateurs d'Exchange Online devient un annuaire en lecture seule.

Votre administrateur de service peut télécharger l'outil de synchronisation des annuaires à partir du centre d'administration et l'installer sur le réseau où réside Active Directory. Cet outil synchronise les changements apportés à l'annuaire Active Directory, tels que l'ajout, la suppression ou la modification de comptes d'utilisateurs, et les transfère à Exchange Online.

#### <span id="page-15-3"></span>**Ressources de planification de la coexistence**

Les ressources suivantes, disponibles auprès de Microsoft, vous aident à configurer la coexistence de votre messagerie avec Exchange Online.

- **« About Using Your Domain with Microsoft Online Services » (en anglais) :** Article TechNet décrivant la première étape vers la coexistence des messageries Exchange Server sur site et Exchange Online. Pour obtenir des informations sur l'ajout du domaine utilisé pour l'envoi et la réception des messages dans Microsoft Online Services, visitez le site [www.microsoft.com/resources/Technet](http://www.microsoft.com/resources/Technet/en-us/MSOnline/bpos/html/9f1bc494-6c52-4bbe-a27d-10b6cbba48ec.htm) [/en-us/MSOnline/bpos/html/9f1bc](http://www.microsoft.com/resources/Technet/en-us/MSOnline/bpos/html/9f1bc494-6c52-4bbe-a27d-10b6cbba48ec.htm)494-6c52-4bbe-a27d-10b6cbba48ec.htm.
- **« Secure Your E-Mail Traffic » (en anglais) :** Article TechNet qui explique comment installer TLS (Transport Layer Security) dans votre environnement Exchange Server local en vue de sécuriser le trafic des messages entre votre environnement et Exchange Online. Lisez cet article sur le site [www.microsoft.com/resources/Technet](http://www.microsoft.com/resources/Technet/en-us/MSOnline/bpos/html/ad854daa-75aa-4fc7-bb1d-86e7bc8cfcf1.htm)

[/en-us/MSOnline/bpos/html/ad854](http://www.microsoft.com/resources/Technet/en-us/MSOnline/bpos/html/ad854daa-75aa-4fc7-bb1d-86e7bc8cfcf1.htm)daa-75aa-4fc7-bb1d-86e7bc8cfcf1.htm.

#### <span id="page-16-0"></span>Archivage des messages (facultatif)

Microsoft Exchange Hosted Archive est un service hébergé proposé par Microsoft Exchange Hosted Services. Il fournit un système d'archivage avancé pour Exchange Online. Il est recommandé aux clients intéressés par l'archivage des messages de contacter leur partenaire Microsoft.

Exchange Hosted Services capture automatiquement les communications internes et externes qui circulent via le service Exchange Online, puis les stocke sous forme chiffrée dans un centre de données distinct géré par un partenaire Microsoft.

Grâce à ce service hébergé, les responsables de la conformité contrôlent et supervisent l'utilisation de la messagerie en prélevant des échantillons aléatoires de messages pour rechercher d'éventuelles violations. Outre l'archivage à des fins de conformité, les utilisateurs et les administrateurs autorisés ont la possibilité d'accéder aux messages archivés. Vous pouvez créer et gérer les options de configuration de façon à établir des stratégies d'archivage et à contrôler les autorisations d'accès aux archives hébergées. Il est également possible de créer et gérer un groupe de distribution incluant toutes les boîtes aux lettres destinées à être archivées.

Exchange Online peut être configuré de façon à fonctionner avec Hosted Archive. Toutefois, ce service n'est pas géré par le centre d'administration de Microsoft Online Services, à la différence d'Exchange Online. Il est géré via une console distincte.

Hosted Archive propose les fonctionnalités standards suivantes, qui sont activées par défaut :

- **Recherche administrative :** Certains utilisateurs, définis par le client, sont autorisés à effectuer des recherches simples ou avancées dans les messages électroniques.
- **Courrier chiffré :** Le courrier est protégé grâce au chiffrement lors de son transfert (vers et depuis votre archive hébergée) ainsi que dans Hosted Archive. Tous les paramètres envoyés à Hosted Archive, concernant le courrier et les recherches, sont chiffrés. Les résultats des requêtes en provenance d'Hosted Archive sont déchiffrés une fois renvoyés à l'infrastructure Exchange Online.
- **Exportation :** Les utilisateurs autorisés ayant accès à Hosted Archive ont la possibilité d'exporter les messages vers un dossier personnel (fichier .pst).
- **Stockage en ligne :** Plusieurs copies des données sont stockées en ligne à tout moment à des fins de redondance.

## <span id="page-17-0"></span>Centre d'administration

Le centre d'administration de Microsoft Online Services est un portail Web. Il permet à votre administrateur de service de gérer les paramètres des comptes d'utilisateurs ainsi que l'ensemble des services Microsoft Online auxquels l'entreprise est abonnée, y compris Exchange Online.

Les fonctions du centre d'administration font l'objet de cinq onglets. Les administrateurs du service accèdent aux paramètres d'Exchange Online en cliquant sur l'onglet Paramètres du service.

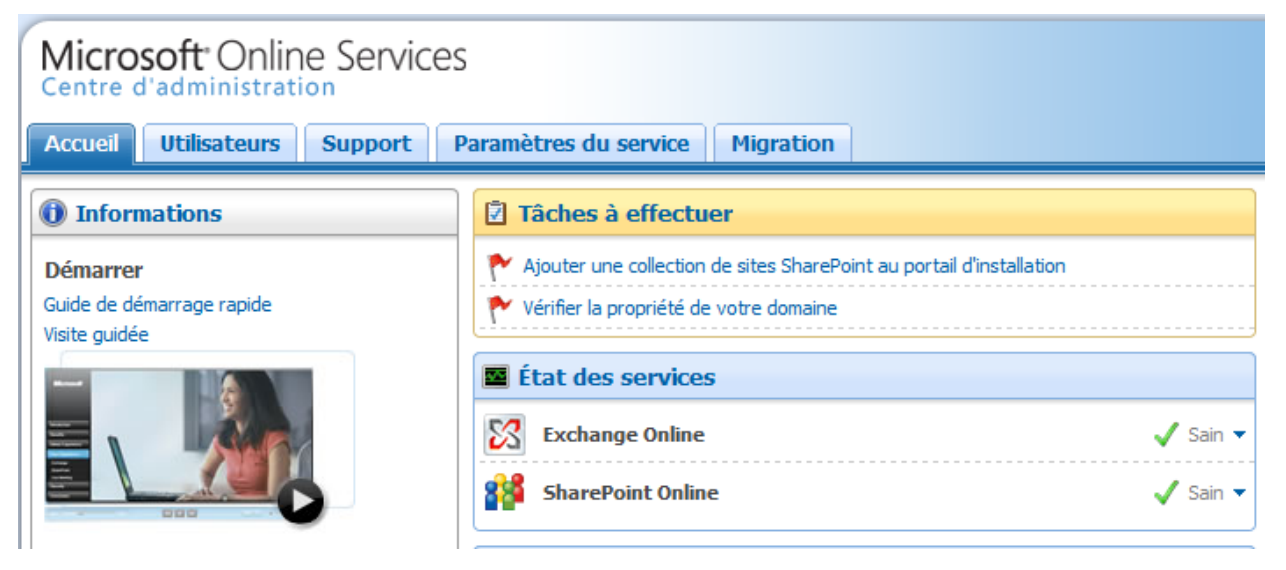

**Figure : Centre d'administration, onglet Paramètres du service.**

Le sous-onglet Vue d'ensemble affiche l'espace de stockage des boîtes aux lettres alloué par l'entreprise, ainsi que l'espace encore allouable. Le sous-onglet Exchange Online et l'onglet Migration permettent aux administrateurs du service de gérer Exchange Online.

#### <span id="page-18-0"></span>Sous-onglet Exchange Online

Ce sous-onglet de l'onglet Paramètres du service permet d'administrer les contacts, les listes de distribution, les expéditeurs fiables et bloqués ainsi que les salles de conférence.

| Microsoft <sup>®</sup> Online Services<br><b>Bienvenue Admin</b> (?)<br>Se déconnecter<br>Centre d'administration |                |                          |                                                            |  |                             |   |                                    |
|----------------------------------------------------------------------------------------------------|----------------|--------------------------|------------------------------------------------------------|--|-----------------------------|---|------------------------------------|
| <b>Utilisateurs</b><br><b>Accueil</b>                                                                             | <b>Support</b> | Paramètres du service    | <b>Migration</b>                                           |  |                             |   |                                    |
| Vue d'ensemble<br><b>Exchange Online</b>                                                                          |                | <b>SharePoint Online</b> | <b>Office Communications Online</b><br><b>Live Meeting</b> |  |                             |   |                                    |
| <b>S</b> Exchange Online                                                                                          |                | <b>Contacts</b>          |                                                            |  | Recherche dans les contacts | م | <b>B</b> Actions                   |
| Contacts                                                                                                    |                | <b>Nom complet</b>       | Adresse de messagerie                                      |  | Société                     |   | Ajouter un nouveau contact         |
| Listes de distribution                                                                                            |                |                          | Aucun élément trouvé.                                      |  |                             |   | Modifier les propriétés du contact |
| Expéditeurs approuvés                                                                                             |                |                          |                                                            |  |                             |   | Supprimer un contact               |
| Expéditeurs bloqués                                                                                               |                |                          |                                                            |  |                             |   |                                    |
| Salles de conférence                                                                                              |                |                          |                                                            |  |                             |   |                                    |
|                                                                                                    |                |                          |                                                            |  |                             |   |                                    |
| a Aide connexe                                                                                                    |                |                          |                                                            |  |                             |   |                                    |
| À propos d'Exchange Online                                                                                        |                |                          |                                                            |  |                             |   |                                    |
| À propos des contacts                                                                                             |                |                          |                                                            |  |                             |   |                                    |
| Connecter un appareil mobile à<br><b>Exchange Online</b>                                                          |                |                          |                                                            |  |                             |   |                                    |
|                                                                                                    |                |                          |                                                            |  |                             |   |                                    |

**Figure : Centre d'administration, onglet Exchange Online.**

Les administrateurs du service configurent les éléments suivants dans le sous-onglet Exchange Online :

- **Contacts :** Un contact Exchange Online est un enregistrement contenant des informations sur une personne externe à l'entreprise, avec qui vous correspondez. Ces contacts simplifient l'envoi de messages et la recherche d'informations relatives aux personnes et aux entreprises avec lesquels communiquent vos utilisateurs. Ils sont disponibles pour tous les utilisateurs de l'entreprise. En ce sens, ils diffèrent des contacts locaux créés par les utilisateurs dans Office Outlook. En effet, les contacts Exchange Online sont créés dans le centre d'administration et apparaissent sur la liste d'adresses globale (GAL) dans Office Outlook.
- **Listes de distribution :** Une liste de distribution Exchange Online regroupe des utilisateurs, des contacts et d'autres listes de distribution, disponibles pour tous les utilisateurs de l'entreprise. Ces listes facilitent l'envoi de messages à des groupes de destinataires. La disponibilité au niveau mondial des listes Exchange Online les distinguent des listes locales créées par les utilisateurs dans Office Outlook. En effet, les listes de distribution Exchange Online sont créées dans le centre d'administration et apparaissent sur la liste d'adresses globale (GAL) dans Office Outlook.
- **Expéditeurs fiables :** Si le filtre Exchange Online marque un message à tort comme courrier indésirable, il suffit aux administrateurs d'ajouter son auteur à la liste des expéditeurs fiables. Le courrier dont l'adresse électronique ou le nom de domaine figure sur cette liste n'est jamais filtré en tant que courrier indésirable, quel que soit son contenu.
- **Expéditeurs bloqués :** L'administrateur de Microsoft Online Services a la possibilité de bloquer les messages de certains expéditeurs. Il lui suffit pour cela d'ajouter leurs adresses électroniques ou leurs noms de domaine à la liste des expéditeurs bloqués de l'entreprise. Exchange Online place dans le dossier du courrier indésirable tout message entrant dont l'adresse ou le nom de domaine figure sur cette liste. Ces messages sont toujours considérés comme indésirables, quel que soit leur contenu.
- **Salles de conférence :** Les salles de conférence sont représentées par des calendriers et des adresses électroniques reliés à des salles de réunion ou à d'autres salles employées dans votre

entreprise. Les salles de conférence apparaissent sur la GAL dans Office Outlook 2007. Pour réserver une salle, les utilisateurs associent l'alias de messagerie correspondant aux demandes de réunion, dans Office Outlook 2007 ou OWA. Les administrateurs du service créent les salles de conférence dans le centre d'administration. Ils peuvent les configurer de telle sorte qu'elles soient automatiquement réservées, ou déléguer la gestion manuelle des demandes de réunion à des utilisateurs donnés.

#### <span id="page-19-0"></span>Onglet Migration

L'onglet Migration permet aux administrateurs du service de configurer la coexistence des messageries, la synchronisation des annuaires et la migration de boîtes aux lettres.

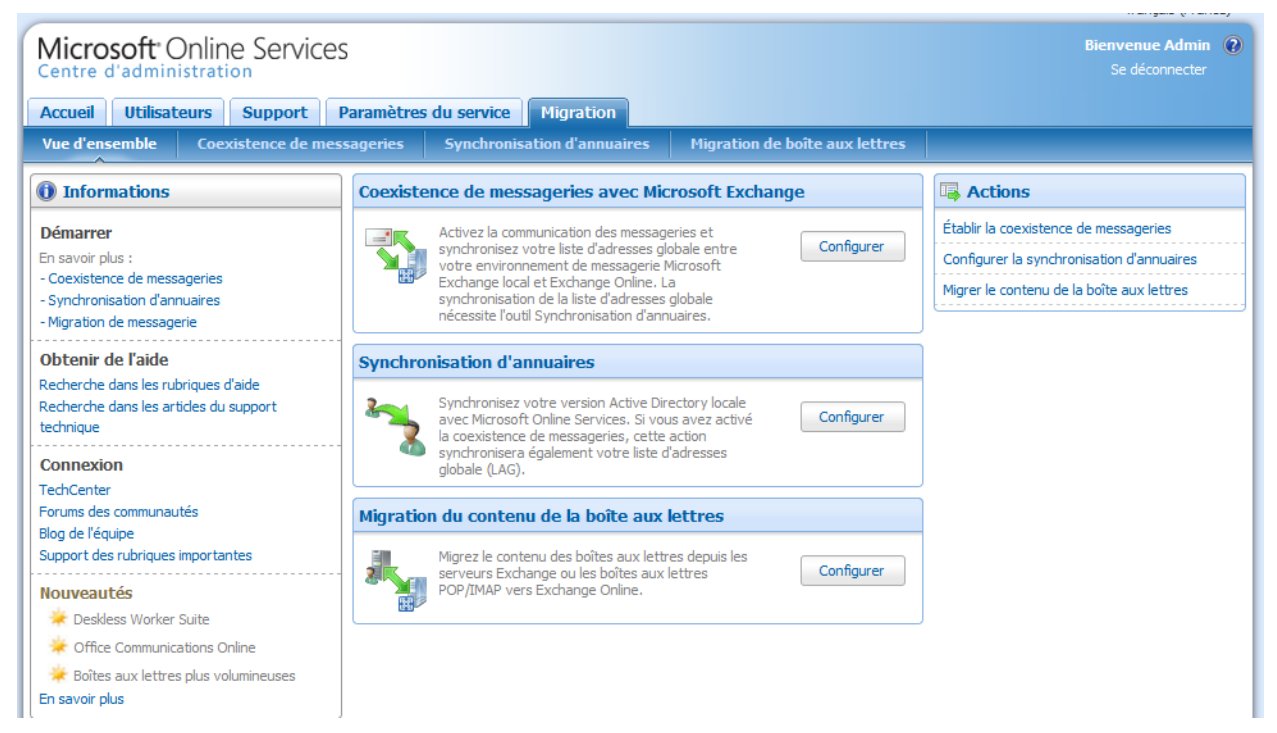

**Figure : Centre d'administration, onglet Migration.**

### <span id="page-20-0"></span>Informations complémentaires

Consultez les ressources suivantes pour en savoir davantage sur Exchange Online et les autres services Microsoft Online :

- [Portail Microsoft Online Services](http://www.microsoft.com/online/default.mspx) : Trouvez davantage d'informations sur les services en ligne de Microsoft, inscrivez-vous à des évaluations gratuites et achetez des services.
- Microsoft TechNet [: Business Productivity Online](http://technet.microsoft.com/fr-fr/msonline/default.aspx) (en Français) : Exchange Online fait partie de Business Productivity Online Standard Suite. Cette suite de services Microsoft Online comprend Exchange Online, SharePoint Online, Live Meeting et Office Communications Online. Ce site TechNet fournit des informations détaillées sur les fonctionnalités d'Exchange Online, ainsi que des instructions étape par étape sur l'installation et la configuration des différentes fonctions de ces services.
- [Blog Microsoft Online Services \(en Français\)](http://blogs.technet.com/bposfrance/) : pour en savoir plus sur les dernières nouveautés, les prochaines formations, etc.
- [Blog de Microsoft Online Services](http://blogs.technet.com/msonline/) (en Anglais) : Lisez les dernières publications des équipes de Microsoft Online Services et tenez-vous au courant des nouveaux développements.
- « [Security Features in Microsoft Online](http://go.microsoft.com/fwlink/?LinkID=125754&clcid=0x409) » (en anglais) : Ce livre blanc décrit comment les questions de sécurité, mises en lumière dans l'initiative de Microsoft pour une informatique de confiance, ont influencé la conception, le déploiement et l'exploitation de l'environnement Microsoft Online Services
- Webcasts techniques :

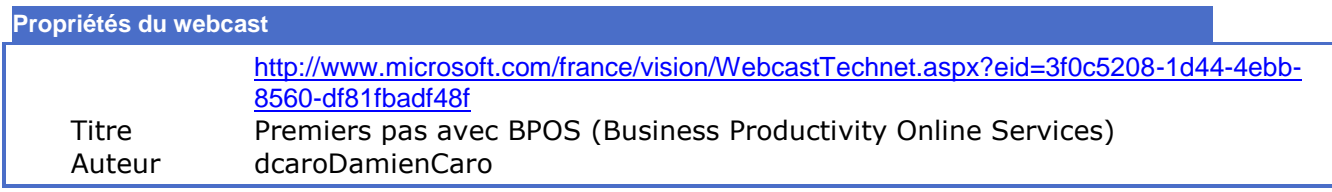

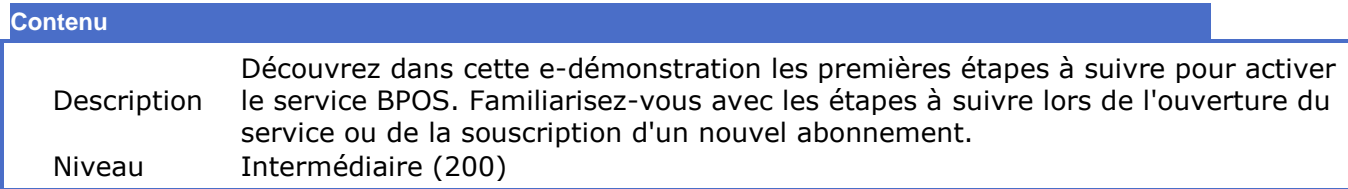

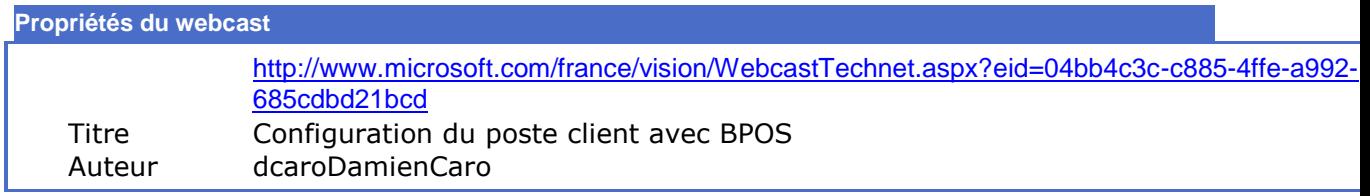

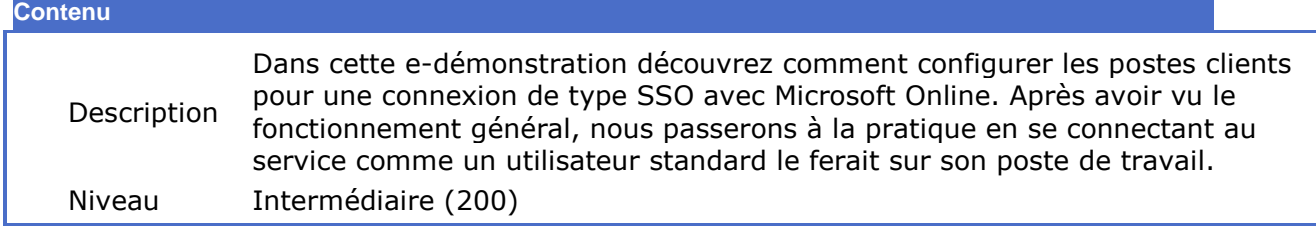

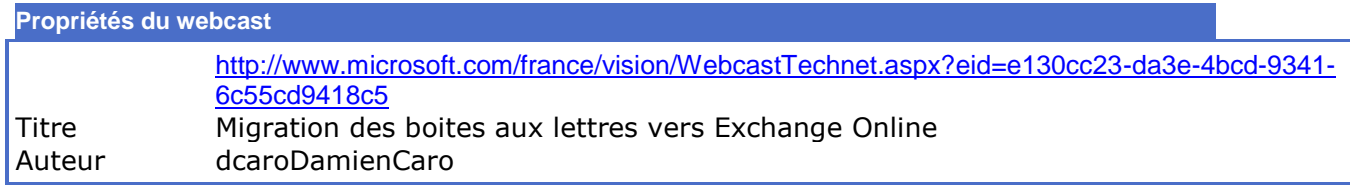

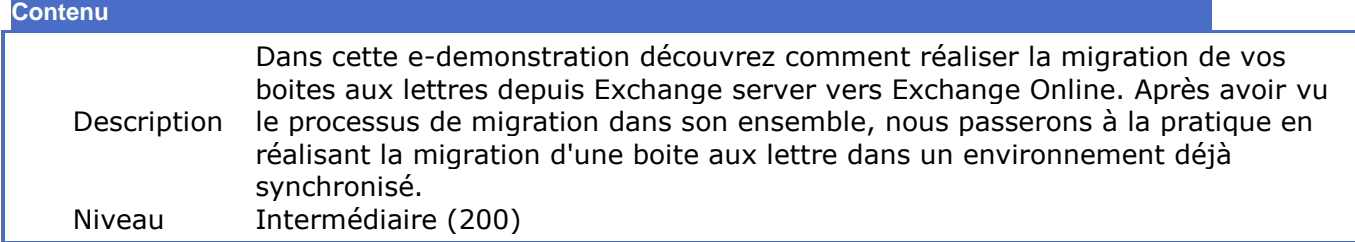

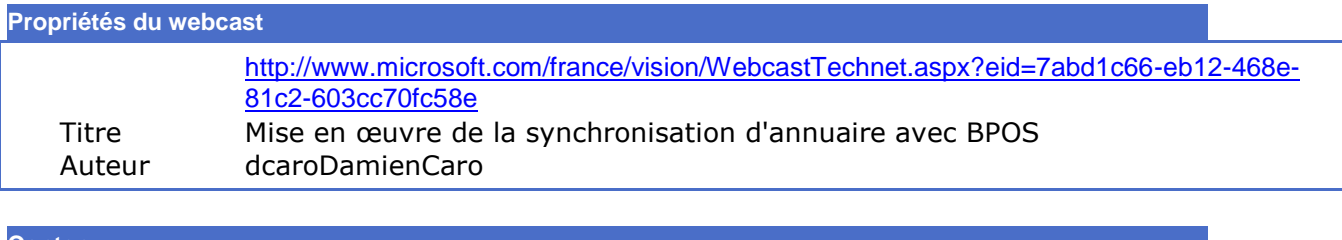

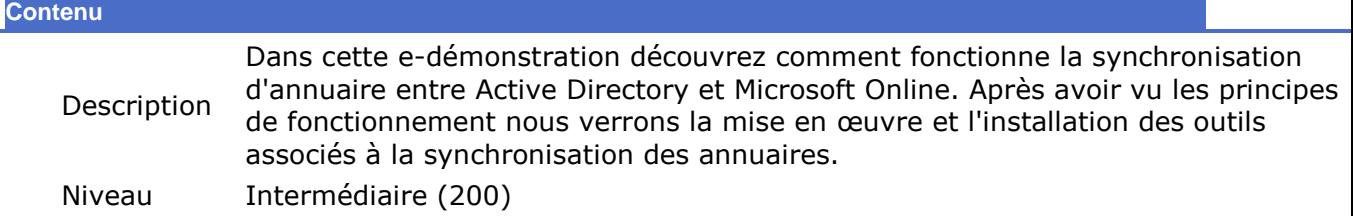

## <span id="page-22-0"></span>Complément : Comparaison des caractéristiques Exchange Online et Exchange Server 2007

Le tableau suivant compare les caractéristiques entre les offres Exchange Server 2007, Exchange Online deskless worker, Exchange Online Standard et Exchange Online Dedicated.

Le tableau 6 compare les caractéristiques générales

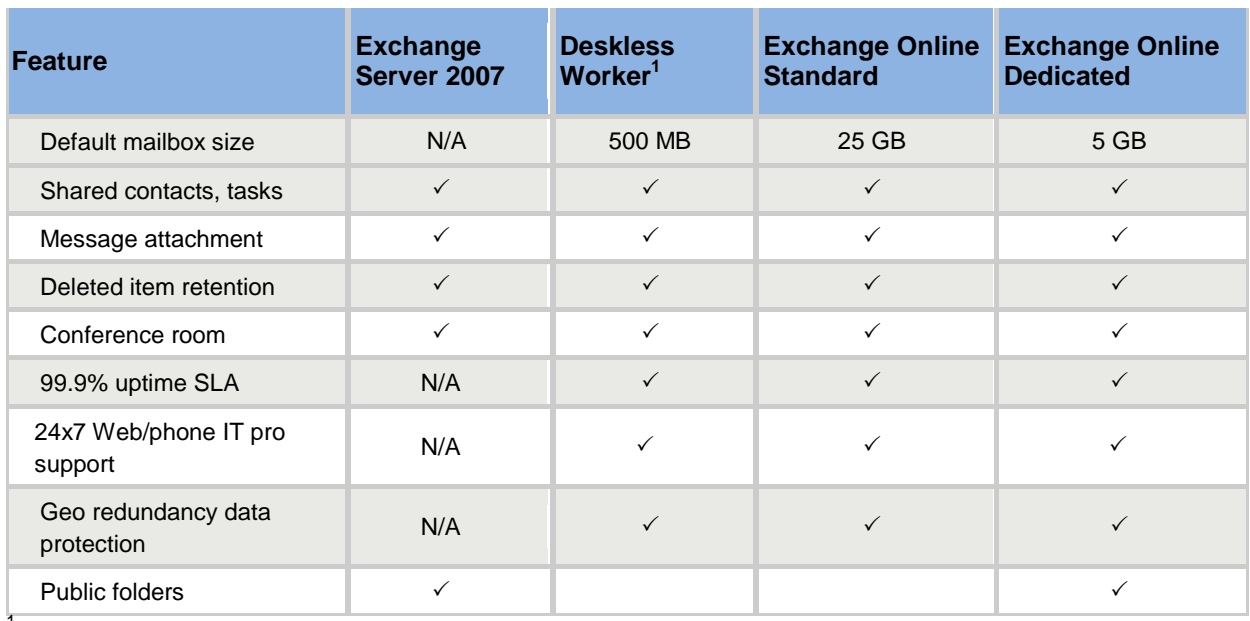

#### Tableau 6. Comparaison des Caractéristiques Générales

<sup>1</sup> Offre Deskless worker disponible en versions Standard et Dédiée sur le service Exchange Online.

Le Tableau 7 compare les caractéristiques de sécurité et de conformité.

#### Tableau 7. Comparaison des caractéristiques de sécurité et de conformité

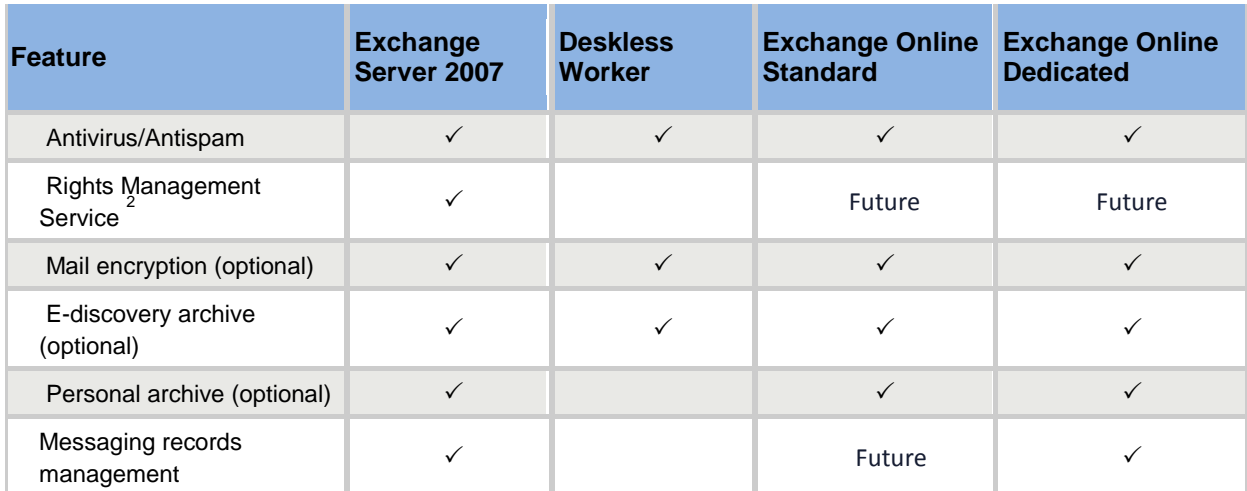

<sup>2</sup> Les services Exchange Online services peuvent s'intégrer avec un deploiment interne de Rights Management Service.

Le Tableau 8 compare les caractéristiques d'extensibilité.

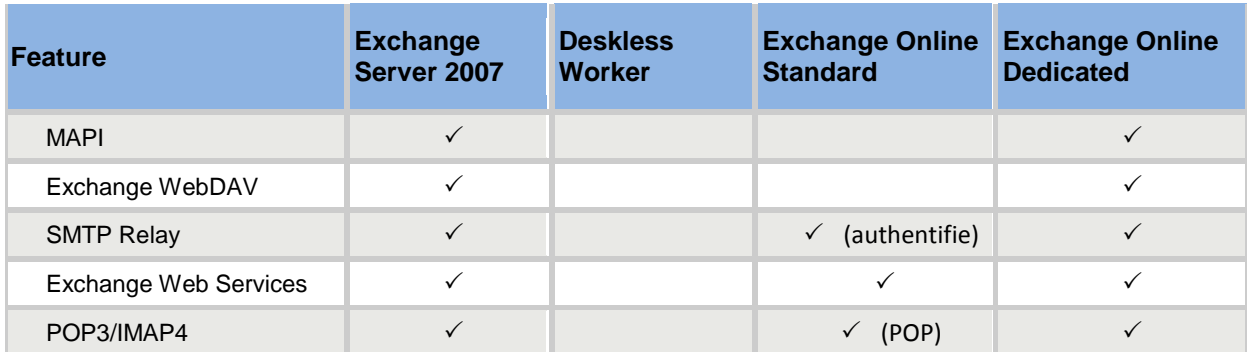

#### Tableau 8. Comparaison des caractéristiques d'extensibilité

Le Table 9 compare les caractéristiques de messagerie unifiée et de fax.

#### Tableau 9. Comparaison des caractéristiques de Messagerie Unifiée et de Fax

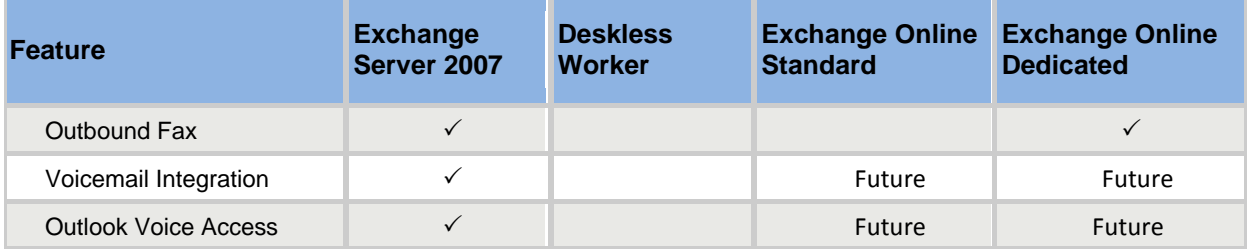

Le Tableau 10 compare les caractéristiques des clients et de mobilité.

#### Tableau 10. Comparaison des caractéristiques des clients et mobilité

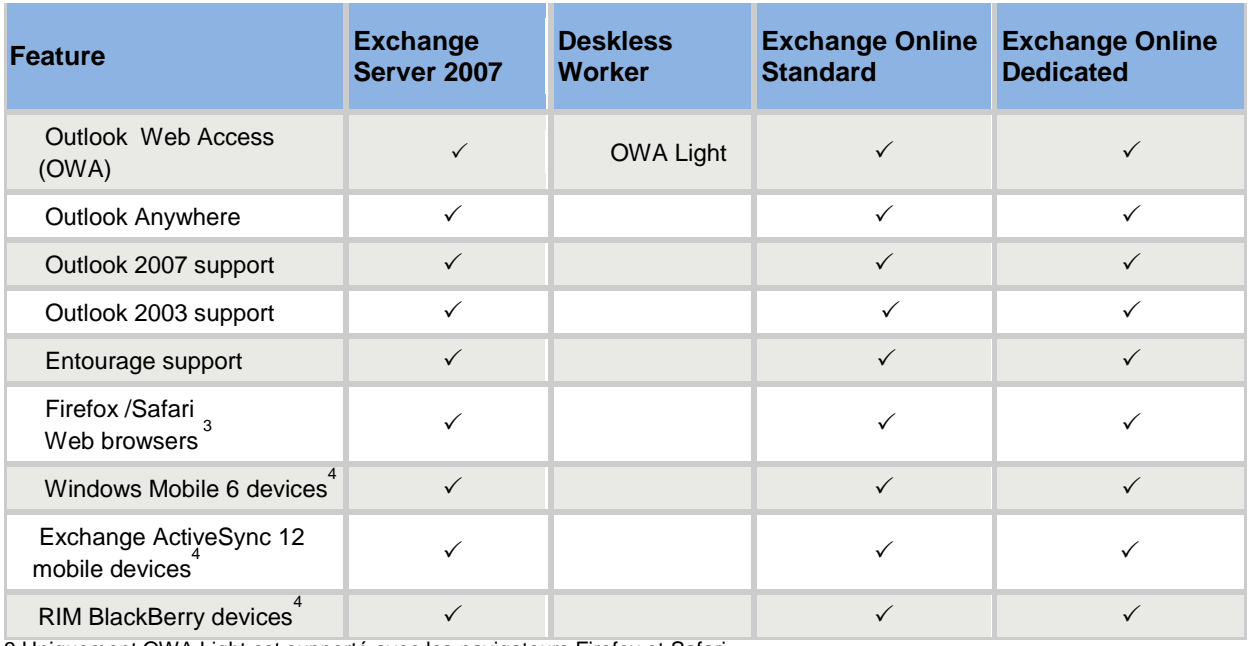

3 Uniquement OWA Light est supporté avec les navigateurs Firefox et Safari

4 Consulter la Description des solutions de mobilité pour plus de détails

Le Tableau 11 compare les caractéristiques de coexistence.

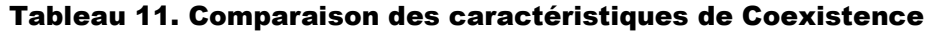

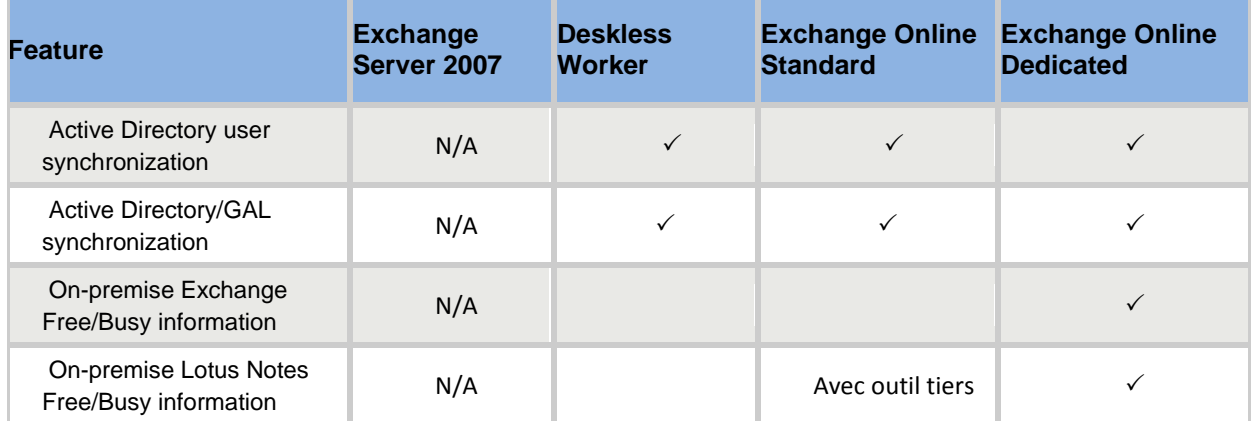

Le Tableau 12 compare les caractéristiques de migration.

#### Tableau 12. Comparaison des caractéristiques de migration

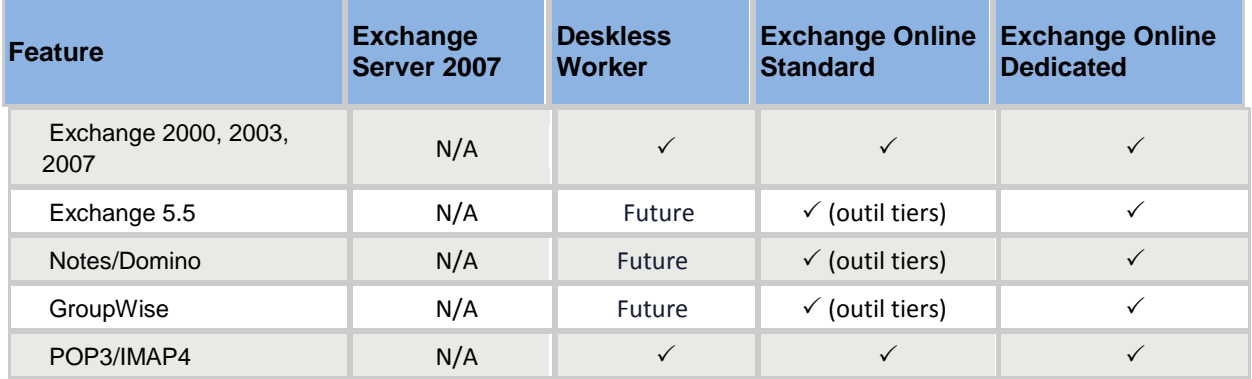

Le Tableau 13 compare le portail et l'outil de Sign In.

#### Tableau 13. Comparaison du Portail et de l'outil de Sign In

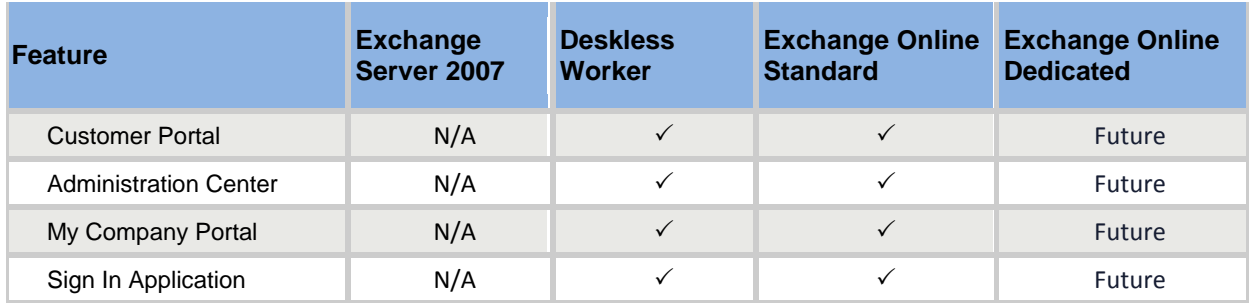

Ce document contient des informations propriétaires stratégiques et confidentielles qui sont la propriété intellectuelle de Microsoft. Sa consultation, son utilisation et sa reproduction par vous seul sont autorisées, conformément à l'objectif pour lequel il vous a été fourni, et sont soumises aux termes de votre accord de confidentialité avec Microsoft. Sa distribution à une tierce partie est strictement interdite.

Les informations contenues dans ce document représentent l'opinion actuelle de Microsoft Corporation sur les points cités à la date de publication. Elles peuvent être modifiées à tout moment sans préavis. Ce document et son contenu sont fournis en l'état, sans garantie d'aucune sorte, et ne sauraient être interprétés comme une offre ou un engagement de la part de Microsoft ; de plus, Microsoft ne peut pas garantir la véracité de toute information présentée. MICROSOFT N'APPORTE AUCUNE GARANTIE, EXPRESSE OU IMPLICITE, À CE DOCUMENT.

La description de produits appartenant à d'autres entreprises, le cas échéant, est fournie uniquement à titre indicatif. Ces références ne sauraient être considérées comme une recommandation ou un quelconque soutien de la part de Microsoft. Microsoft ne peut en garantir l'exactitude, et les produits sont susceptibles de changer avec le temps. Par ailleurs, les descriptions sont destinées à expliciter notre propos et ne sont pas complètes. Pour obtenir une description officielle de ces produits, adressez-vous à leurs fabricants respectifs.

Toutes les autres marques déposées appartiennent à leurs entreprises respectives.

©2008 Microsoft Corporation. Tous droits réservés.

Microsoft, Active Directory, ActiveSync, Entourage, Forefront, Internet Explorer, Outlook, SharePoint, Windows, Windows Mobile, Windows Vista et Windows XP sont soit des marques de Microsoft Corporation, soit des marques déposées de Microsoft Corporation aux États-Unis d'Amérique et/ou dans d'autres pays.

Les autres noms de sociétés et de produits mentionnés dans ce document sont des marques de leurs propriétaires respectifs.